### **BAB III**

#### **METODE PENELITIAN**

#### **A. Rancangan Penelitian**

Penelitian ini merupakan penelitian kuantitatif dengan menggunakan metode deskriptif analitik korelasional dengan pendekatan *cross sectional.* Deskriptif analitik korelasi yaitu metode penelitian yang digunakan untuk mengetahui hubungan antara kedua variable (Danim,2011). Peneliti ingin mengatahui hubungan antara keterbukaan status *HIV* pada *ODHA* dengan kualitas hidup *ODHA* di Yayasan Victory Plus Yogyakarta. Rancangan *cross sectional* yaitu mengambil, mengumpulkan, dan menganalisis data yang dilakukan sekaligus saat itu juga (Notoadmojo, 2010) France Tayasan Victory Pius Togyakata.<br> **EREPUSHARY 1998**<br> **EREPUSHANA** CHER TOGY PIUS TOGYAKATA.<br> **EREPUSHANA** CHER TOGY<br> **PEPUSTANALARY PEPUSTANALARY DEPENDIARY PEPULLIAN**<br> **PEPUSHANARARY PEPUSTANARA** PADARY PEPULANARA P Eeskripii analiik korelasional dengan pendekatan *cross sectional*.<br>
Ianaliitik korelasi yaitu metode penelitian yang digunakan untuk melubungan antara kedua variable (Danim,2011). Peneliti ingin melubungan antara keterbuk

# **B. Lokasi dan waktu penelitian**

1. Lokasi penelitian

Penelitian dilakukan di Yayasan Victory Plus Yogyakarta .

2. Waktu penelitian

Penelitian dilaksanakan pada bulan Febuari – Agustus 2019 dengan pengambilan data dilakukan pada tanggal 4 - 12 Juli 2019

### **C. Populasi dan Sampel**

1. Populasi

Populasi adalah suatu unit yang akan dijadikan subjek dalam penelitian, populasi yang akan di gunakan dalam penelitian ini adalah populasi dalam keadaan karakteristik nya sesuai (Siyoto dan Sandu, 2015). Populasi dalam penelitian ini berjumlah 4.319 orang dengan *HIV/AIDS* di Yayasan Victory Plus Yogyakarta. **Example 12 Allen Waktu penelitian**<br> **Example 12 Allen Waktu penelitian**<br> **Penelitian**<br> **Penelitian**<br> **Penelitian**<br> **Penelitian**<br> **Penelitian**<br> **Penelitian**<br> **Penelitian**<br> **Penelitian**<br> **Penelitian**<br> **Penelitian**<br> **Penelit** 

2. Sampel

Sampel adalah bagian dari populasi unit yang lebih kecil atau sekelompok individu yang akan diamati/diukur oleh peneliti. Dalam penelitian, sampel yang diambil hendaknya sampel yang dapat mewakili populasi (Siyoto dan

Sandu, 2015). Tehnik pengambilan sampel penelitian ini menggunakan purposive sampling yaitu tehnik penentuan sampel dengan pertimbangan tertentu (Siyoto dan Sandu, 2015). Dalam penelitian ini peneliti memilih sampel yang sudah memenuhi kriteria inklusi sebagai berikut :

- a. ODHA yang bisa membaca dan menulis
- b. ODHA dengan usia > 18 45 tahun
- c. ODHA yang sudah membuka status HIV/AIDS.

Perhitungan sampel yaitu dengan menggunakan rumus Dahlan (2013) :

6. ODHA dengan usla > 18 – 45 uann  
\nc. ODHA yang sudah membuka status HIV/ALDS.  
\nPerhitungan sampel yaitu dengan menggunakan rumus Dahlan (2013):  
\n
$$
n = \left(\frac{(Z\alpha + Z\beta)}{0.5ln\left(\frac{1+r}{1-r}\right)}\right)^2 + 3
$$
\n
$$
n = \left(\frac{(1.96 + 0.842)}{0.5ln\left(\frac{1+0.337}{1-0.337}\right)}\right)^2 + 3
$$
\n
$$
n = \left(\frac{1.96 + 0.842}{0.350}\right)^2 + 3
$$
\n
$$
n = \left(\frac{2.802}{0.350}\right)^2 + 3
$$
\n
$$
n = 67,18
$$
\n
$$
n = 68
$$
\nKeterangan  
\nN = Jumlah subjek  
\nAlpha (α) = Kesalahan tipe satu. Nilainya  
\nditetapkan oleh peneliti (0,5).  
\nZα = Nilai standard alpa. Nilainya diperoleh  
\ndari tabel z kurva normal (1,96).  
\nBeta (β) = Kesalahan tipe dua. Nilainya diterdeh dari tabel z kurva normal (0,842).  
\n= Nilai standar beta. Nilainya diperoleh  
\ndari tabel z kurva normal (0,842).

Responden yang berkontribusi pada penelitian ini sesuai dengan kriteria inklusi dan terdapat 5 subjek yang menolak menjadi responden sehingga tidak dimasukkan dalam penelitian dan digantikan oleh subjek lain. Strategi yang perlu dilakukan penelitian selanjutnya asisten peneliti menjelaskan prosedur penelitian kepada responden secara rinci dan jelas setiap item kuesioer. Besar sampel yang diperoleh pada penelitian ini sebanyak 68 responden sesuai dengan perhitungan besar sampel yang telah ditentukan sebelumnya. Branegr yang pertu dinakukan penemuan selanjunnya asisten<br>
menjelaskan prosedur penelitian kepada responden secara rinci<br>
setiap item kuesioer. Besar sampel yang diperoleh pada pene<br>
sebanyak 68 responden sesuai dengan per

#### **D. Variabel Penelitian**

1. Variable bebas

Variabel bebas adalah variabel yang dapat mempengaruhi variabel lainnya (Fitrah & luthfiyah, 2017). Pada penelitian ini variabel bebasnya adalah keterbukaan status *HIV* pada *ODHA.* **1.** Variabel Penelitian<br>
1. Variable bebas<br>
1. Variable bebas<br>
1. Variable bebas<br>
1. Variable bebas<br>
1. Pariable bebas<br>
1. Pariable bebas<br>
1. Pariable bebas<br>
1. Pariable terikat<br>
2. Variable terikat<br>
1. Pariable terikat<br>

2. Variable terikat

Variabel terikat adalah variabel yang dipengaruhi atau dapat berubah karena variabel bebas (Fitrah & luthfiyah, 2017). Pada penelitian ini variabel terikatnya adalah kualitas hidup *ODHA*.

3. Variabel pengganggu

Variabel pengganggu adalah variable yang dikendalikan atau tidak dapat dikendalikan sehingga tidak akan mempengaruhi variable utama yang akan diteliti. Variable pengganggu dalam penelitian ini yang dapat dikendalikan adalah usia dengan mengambil sampel minimal usia > 18 - 45. Cara peneliri agar variable dapat dikendalikan yaitu dengan cara peneliti melakukan persamaan persepsi dengan asisten peneliti yaitu yang berasal dari yayasan victory berjumlah satu orang. Apersepsi yang dilakukanb peneliti dan asisten meliputi peneliti menjelaskan usia responden yai 18-45 tahun, serta peneliti juga menjelaskan setiap item pertanyaan di kuesioner agar tidak terjadi Trable bebas adalah variabel yang dapat mer<br>trah & luthfiyah, 2017). Pada penelitian ini<br>rerbukaan status *HIV* pada *ODHA*.<br>riable terikat<br>Variabel terikat adalah variabel yang dipen<br>rena variabel bebas (Fitrah & luthfiya

kesalahpengertian antara pen eliti dan asisten peneliti. Dan untuk variable jenis kelamin, pendidikan, pekerjaan, gaya hidup tersebut tidak dikendalikan oleh peneliti.

## **E. Definisi Operasional**

| N <sub>0</sub> | <b>Variabel</b>                                   | <b>Definisi</b>                                                                                                    |           |                                                                                             | <b>Skala</b> |  |  |  |  |
|----------------|---------------------------------------------------|----------------------------------------------------------------------------------------------------|-----------|---------------------------------------------------------------------------------------------|--------------|--|--|--|--|
|                | <b>Penelitian</b>                                 | <b>Operasional</b>                                                                                                    | Cara Ukur | <b>Hasil Ukur</b><br><b>Ukur</b>                                                            |              |  |  |  |  |
| 1.             | Keterbukaan<br>Status HIV Pada<br><b>ODHA</b>     | Keterbukaan<br>adalah proses<br>menampakan diri<br>yang terwujud<br>dalam perasaan<br>dan informasi<br>dengan orang lain                                                      | Kuesioner | 1.<br>Rendah $<$ 30,4<br>Ordinal<br>Sedang $>30,4$<br>2.<br>$-47.6$<br>Tinggi $>30,4$<br>3. |              |  |  |  |  |
| 2.             | Kualitas Hidup<br><b>ODHA</b>                     | Kualitas hidup<br>adalah sebagai<br>suatu persepsi<br>subjektif yang<br>dibentuk oleh<br>individu terhadap<br>kondisi fisik,<br>psikologis, sosial,<br>dan.<br>lingkungannya. | Kuesioner | Rendah <79<br>Nominal<br>Tinggi $>80$<br>2.                                                 |              |  |  |  |  |
|                | F. Alat dan metode pengumpulan data               |                                                                                                    |           |                                                                                             |              |  |  |  |  |
|                | Instrument keterbukaan status HIV pada ODHA<br>1. |                                                                                                    |           |                                                                                             |              |  |  |  |  |
|                |                                                   |                                                                                                    |           | Kuesioner keterbukaan status HIV pada ODHA berisi pertanyaan untuk                          |              |  |  |  |  |
|                |                                                   |                                                                                                    |           | mengetahui gambaran keterbukaan status HIV pada ODHA terhadap keluarga                      |              |  |  |  |  |
|                |                                                   |                                                                                                    |           | teman dekat, dan masyarakat yang diadopsi dan ditranslate dari penelit                      |              |  |  |  |  |
|                |                                                   |                                                                                                    |           | sebelumnya yang dilakukan oleh Leung (2002). Kuesioner ini awalnya                          |              |  |  |  |  |
|                |                                                   |                                                                                                    |           | $1.1.11.11.00$ $0.01.11.11.11$                                                              |              |  |  |  |  |

**Tabel 3.1 Definisi Operasional** 

# **F. Alat dan metode pengumpulan data**

Kuesioner keterbukaan status HIV pada ODHA berisi pertanyaan untuk mengetahui gambaran keterbukaan status *HIV* pada *ODHA* terhadap keluarga, teman dekat, dan masyarakat yang diadopsi dan ditranslate dari peneliti sebelumnya yang dilakukan oleh Leung (2002). Kuesioner ini awalnya berjumlah 20 pertanyaan kemudian setelah uji validitas menjadi 13 pertanyaan, kuesioner ini menggunakan skala likert dengan lima pilihan alternative respon yaitu sangat tidak setuju (nilai 1), tidak setuju (nilai 2), netral (nilai 3), setuju (nilai 4), sangat setuju (nilai 5).

Hasil dari penilaian kuesioner keterbukaan status kemudian dihitung skor dari setiap pertanyaan kemudian dijumlahkan dengan menggunakan rumus Azwar (2011).

a) Menentukan nilai mean ideal (Mi)

Rumus:

$$
Mi = \frac{Skor maksimal + skor minimal}{2}
$$
  
\nKeterangan :  
\n
$$
M i = Mean Ideal
$$
  
\n
$$
Skor maksimal = 65 (didapatkan dari 13 x 5 = 65)
$$
  
\n
$$
Skor minimal = 13 (didapatkan dari 13 x 1 = 13)
$$
  
\n
$$
Mi = \frac{65 + 13}{2}
$$
  
\n
$$
= 39
$$
  
\n
$$
bi \text{ Menentukan nilai standar devisiasi ideal (Sdi)}
$$
  
\n
$$
Mi = \frac{65 - 13}{2}
$$
  
\n
$$
Mi = \frac{65 - 13}{2}
$$
  
\n
$$
Mi = 8,7
$$
  
\n
$$
Ci = 29 + 8,6 = 247,6
$$
  
\n
$$
Sedner : Mi = SD < Y3 Mi + SD = -39 + 8,6 = 247,6
$$
  
\n
$$
Sedner : Mi = SD < Y3 Mi + SD = -39 - 8 \times 47.7
$$

$$
g_{\text{kor}} = 13 \text{ (didapatkan dari } 13 \text{ x } 1 = 13)
$$

 $= 39$ 

 $Mi =$ 6  $\overline{\mathbf{c}}$ 

b) Menentukan nilai standar devisiasi ideal (Sdi)

 $Mi =$ Skor maksimal + skor minimal

Skor minimal = 13 (didapatkan dari 13

\n
$$
Mi = \frac{65 + 13}{2}
$$
\n
$$
= 39
$$
\nb) Menentukan nilai standar devisiasi ideal (Sdi)

\n
$$
Mi = \frac{Skor maksimal + skd}{2}
$$
\n
$$
Mi = \frac{65 - 13}{2}
$$
\n
$$
Mi = 8,7
$$
\nc) Penggolongan kategori skor berdasarkan Mi c  
Tinogi : X> Mi + SD = 39 + 8.6 = 54

c) Penggolongan kategori skor berdasarkan Mi dan Sdi

$$
Mi = \frac{65 + 13}{2}
$$
  
= 39  
Menentukan nilai standar devisiasi ideal (Sdi)  
Mi =  $\frac{\text{Skor maksimal} + \text{skor minimal}}{2}$   
Mi =  $\frac{65 - 13}{2}$   
Mi = 8,7  
Penggolongan kategori skor berdasarkan Mi dan Sdi  
Tinggi : X≥ Mi + SD = 39 + 8,6 = >47,6  
Sedang : Mi – SD ≤ X 2 Mi + SD = 39 - 8 X 47,7  
= 30,3 - 47,7  
= 30,3 - 47,7  
= 30,3 - 47,7  
= 30,3

2. Instrumen kualitas hidup

Kuesioner kualitas hidup *WHOQOL-BREF* diadopsi dari penelitian Henni Kusuma (2011) yang meneliti tentang Hubungan antara depresi dan dukungan keluarga dengan kualitas hidup pasien HIV/AIDS yang menjalani perawatan di RSUPN Cipto Mangun Kusumo Jakarta. Kuesioner *WHOQOL-BREF* ini sudah berbahasa Indonesia dan berisi tentang aspek-aspek kualitas hidup meliputi domain fisik, psikologis, sosial, dan lingkungan. Kuesioner ini terdiri dari dua bagian yaitu kualitas hidup secara menyeluruh (pertanyaan 1 dan 2) dan kesehatan secara umum.

| terdiri dari dua bagian yaitu kualitas hidup secara menyeluruh (pertanyaan |                                   |                                     |                           |                                 |                        |                                    |  |  |  |
|----------------------------------------------------------------------------|-----------------------------------|-------------------------------------|---------------------------|---------------------------------|------------------------|------------------------------------|--|--|--|
|                                                                            | dan 2) dan kesehatan secara umum. |                                     |                           |                                 |                        |                                    |  |  |  |
| Tabel 3.2 Skoring Kuesioner Keterbukaan Status                             |                                   |                                     |                           |                                 |                        |                                    |  |  |  |
| N <sub>0</sub>                                                             | Pertanyaan                        |                                     |                           | Kategori jawaban dan skoring    |                        |                                    |  |  |  |
| 1                                                                          | 1,15                              | Sangat<br>buruk $(1)$               | Buruk $(2)$               | Biasa-<br>biasa<br>saja<br>(3)  | Baik $(4)$             | Sangat<br>baik $(5)$               |  |  |  |
| $\overline{2}$                                                             | 2,16-25                           | Sangat<br>tidak<br>memuaska<br>n(1) | Tidak<br>memuaska<br>n(2) | Biasa-<br>biasa<br>saja<br>(3)  | Memuas<br>kan(4)       | Sangat<br>memuaska<br>n(5)         |  |  |  |
| 3                                                                          | 3,4                               | Tidak<br>sama<br>sekali (5)         | Sedikit (4)               | Dalam<br>jumlah<br>sedang $(3)$ | Sangat<br>sering $(2)$ | Dalam<br>jumlah<br>berlebih<br>(1) |  |  |  |
| $\overline{4}$                                                             | $5-9$                             | Tidak<br>sama<br>sekali (1)         | Sedikit (2)               | Dalam<br>jumlah<br>sedang $(3)$ | Sangat<br>sering $(4)$ | Dalam<br>jumlah<br>berlebih<br>(5) |  |  |  |
| 5                                                                          | $10 - 14$                         | Tidak<br>sama<br>sekali (1)         | Sedikit (2)               | Sedang $(3)$                    | Sering<br>kali (4)     | Sepenuhn<br>ya dialami<br>(5)      |  |  |  |
|                                                                            | 26                                | Tidak<br>$p$ ernah $(5)$            | Jarang $(4)$              | Cukup<br>sering $(3)$           | Sangat<br>sering $(2)$ | Selalu (1)                         |  |  |  |

**Tabel 3.2 Skoring Kuesioner Keterbukaan Status** 

Kemudian skor per domain dihitung dan ditransformasikan ke dalam skala 4-20 menggunakan *Statistical Package for Social Science (SPSS).*  Setelah itu skor perdomain ditransformasikan kedalam skala 0-100 menggunakan rumus yang ditentukan oleh WHO, sehingga nilai <79 maka di kategorikan rendah, dan nilai >80 maka di kategorikan tinggi. Berikut adalah rumus transformasi skor kedalam skala 0-100 :

Tranformasi Score =  $(Score - 4)$  x  $(100 / 16)$ 

| No | Sub variable      | Item pertanyaan              | Jumplah item<br>pertanyaan |
|----|-------------------|------------------------------|----------------------------|
|    | Domain fisik      | 3,4,10,15,16,17,18           |                            |
|    | Domain psikologis | 5, 6, 7, 11, 19, 26          |                            |
| 3. | Domain social     | 20, 21, 22                   |                            |
| 4. | Domain lingkungan | 8, 9, 12, 13, 14, 23, 24, 25 |                            |
|    | Total             |                              | 26                         |

**Tabel 3.3 Kisi-kisi kuesioner kualitas hidup** 

### 3. Metode pengumpulan data 68

Data penelitian ini diperoleh secara langsung dengan mengumpulkan *ODHA* yang telah memenuhi kriteria inklusi dan ekslusi untuk bertemu di Yayasan Victory Plus Yogyakarta. Data yang diambil merupakan data primer berupa kuesioner keterbukaan status HIV dan kualitas hidup *ODHA* yang diisi langsung oleh ODHA melalui wakil Yayasan Victory Plus.

#### **G. Validitas dan Reliabilitas**

1. Uji Validitas

Kuesioner keterbukaan status telah diuji validitas olehpeneliti dengan melibatkan 15 responden responden yang berasal dari Yayasan Victory Plus. Hasil uji valid didapatkan 7 item gugur yaitu pertanyaan nomor 4,5,6,12,14,16,17 karena memiliki r hitung < 0,514. Sedangkan 13 item tang lain memiliki r hitung > 0,514. Sedangkan kuesioner *WHOQOL-BREF* telah diuji validitas oleh peneliti sebelumnya, salah satunya adalah Henni Kusuma, 2011 (Hubungan antara depresi dan dukungan keluarga dengan kualitas hidup pasien HIV/AIDS yang menjalani perawatan di RSUPN Cipto Mangun Kusumo Jakarta) dengan r hitung 0,375 – 0,811. Sehingga dua kuesioner tersebut dinyatakan valid untuk penelitian ini. **Example 18 Follow Transformation** CDHA yang diisi langsung oleh ODHA<br>
Plus.<br> **C. Validitas dan Reliabilitas**<br>
1. Uji Validitas<br>
Kuesioner keterbukaan status telah d<br>
melibatkan 15 responden responden ya<br>
Plus. Hasil uji v 3. Metode pengumpulan data 68<br>
Data penelitian ini diperoleh secara langsung dengan mengu<br>
ODHA yang telah memenuhi kriteria inklusi dan ekslusi untuk b<br>
Yayasan Victory Plus Yogyakarta. Data yang diambil merupa<br>
primer b **Example 18 Tangsung Olen ODTA mera-**<br> **Plus.**<br> **Idditas dan Reliabilitas**<br> **Example 18 Tangsung Olen ODTA mera-**<br> **Plus.**<br> **Kuesioner keterbukaan status telah diuji v**<br> **IMENE Merican mera-**<br> **Plus.** Hasil uji valid didap

2. Uji Reliabilitas

Kuesioner keterbukaan status telah dilakukan uji reliabilitas pada 15 orang responden dengan hasil *alpha chronbach* 0,862 dan kuesioner *WHOQOL-BREF* telah diuji rehabilitas oleh peneliti Henni Kusuma, 2011 (Hubungan antara depresi dan dukungan keluarga dengan kualitas hidup pasien *HIV/AIDS* yang menjalani perawatan di RSUPN Cipto Mangun Kusumo Jakarta) dengan hasil *alpha chronbach* 0,893. Sehingga dapat dikatakan bahwa kedua alat ukur reliabel untuk penelitian ini.

### **H. Pengelolahan dan Analisis Data**

1. Pengelolahan data

Menurut Riyanto (2011), pengolahan data menggunakan langkahlangkah sebaga berikut:

*a. Editing* 

 *Editing* atau penyuntingan adalah pengecekan atau pengoreksian kelengkapan data. Memeriksa semua data untuk mengurangi kesalahan atau kekurangan dalam data. Peneliti melakukan pengecekan kembali jawaban responden. Jawaban responden di kuesioner keseluruhan terisi akan tapi terdapat 5 jawaban responden yang memiliki usia di atas 45 tahun sehingga jawban responden tersebut tidak di ikutsertakan. Setelah itu peneliti mengambil kembali data ke Yayasan Victory Plus. Eauting atau penyuntingan atau<br>
kelengkapan data. Memeriksa semua<br>
atau kekurangan dalam data. Penelit<br>
jawaban responden. Jawaban respo<br>
terisi akan tapi terdapat 5 jawaban<br>
atas 45 tahun sehingga jawban<br>
ikutsertakan. Se 1. Fengelolahan data<br>
Menurut Riyanto (2011), pengolahan data menggunakan<br>
langkah sebaga berikut:<br> *a. Editing*<br> *Editing*<br> *Editing*<br> *Editing*<br> *Editing*<br> *Editing*<br> *Editing*<br> *Editing*<br> *Editing*<br> *Editing*<br> *Editing* atau kekurangan dalam data. Penenti mera<br>
jawaban responden. Jawaban responden<br>
terisi akan tapi terdapat 5 jawaban responden<br>
atas 45 tahun sehingga jawban resp<br>
ikutsertakan. Setelah itu peneliti mengamb<br>
Victory Plus.<br>

*b. Coding* 

 Setelah kuesioner di edit maka tahap selanjutnya peneliti melakukan pengkodean, yakni mengubah data berbentuk huruf atau angka bilangan. Coding sangat berguna dalam memasukan data (data entry).

- 1) Pemberian kode untuk jenis kelamin yaitu 1 laki-laki dan 2 perempuan
- 2) Pemberian kode untuk pekerjaan 1 swasta, 2 tidak bekerja, 3 mahasiswa, 4 karyawan, 5, ibu rumah tangga, 6 kode.
- 3) Pemberian kode untuk tingkat pendidikan 1 tidak sekolah, 2 SD, 3 SMP, d SMA, 5 perguruan tinggi
- 4) Pemberian kode untuk status pernikahan 1 menikah, 2 belum menikah, 3 janda/duda.
- 5) Pemberian kode untuk agama 1 kristen, 2 katolik, 3 hindu, 4 budha, 5 islam
- 6) Pemberian kode untuk tinggal dengan 1 keluarga, 2 saudara, 3 teman, 4 sendiri.
- 7) Pemberian kode untuk terapi ARV 1 iya, 2 tidak.
- *c. Entry*

Data dari masing-masing responden yang telah diubah menjadi kode selanjunya akan dimasukan dalam program computer salah satunya program *Microsoft exel* dan *SPSS* 16,0. Pada proses entry peneliti memerlukan ketelitian seperti pengecekan kembali kuesioner yang telah dimasukkan kedalam *Microsoft exel*, setelah data dipastikan lengkap dan tidak terdapat jawaban yang kosong selanjutnya dilakukan olah data mengggunakan *SPSS* 16,0 untuk dilakukan analisis data. **ERANJULAYA ARAH CHANDA SARAH SARAH SARAH SARAH SARAH SEPERANG PEPURAN KELERA SARAH SEPERANDAN SARAH SARAH SARAH SARAH SARAH SARAH SARAH SARAH SEPERANG SEPERANG SEPERANG SEPERANG SEPERANG SEPERANG SEPERANG SEPERANG SEPERAN** The Unitar, 4 senari.<br>
The Pemberian kode untuk terapi ARV 1 iya, 2 tidak.<br>
C. *Entry*<br>
Data dari masing-masing responden yang telah diubah<br>
kode selanjunya akan dimasukan dalam program compu<br>
satunya program *Microsoft ex* 

*d. Cleaning* 

Setelah data selesai dimasukan kedalam *microsoft excel* dan diolah kedalam SPSS 16.0, kemudian dilakukan pengecekan kembali untuk memastikan data bebas dari kesalahan kode, ketidaklengkapan dan sebagainya. Selanjutnya dilakukan pembetulan atau koreksi. Penelitian ini tidak terdapat kesalahan data saat dilakukan pemeriksaan kembali. penenu memeriukan ketenuan seperu penenu memeriukan ketenuan seperu penenu yang telah dimasukkan kedalam *Microsoft*<br>
lengkap dan tidak terdapat jawaban<br>
dilakukan olah data mengggunakan *SF*<br>
analisis data.<br> *d. Cleaning* 

- 2. Analisis data
	- a. Analisis Univariat

Analisis univariat merupakan cara analisis untuk variabel tunggal (Lapau, 2012). Data univariat dalam penelitian ini ada dua bentuk yaitu numerik dan kategorik. Untuk data numerik yaitu usia disajikan dengan mean ± SD karena data terdistribusi normal. Untuk data kategori yaitu jenis kelamin, status perkawinan, agama, pendidikan,

tinggal dengan dan terapi ARV disajikan dengan distribusi frekuensi dan persentase.

b. Analisis Bivariat

Analisis Bivariat merupakan analisis yang menunjukkan hubungan antara variabel (lapau, 2012). Penelitian ini menggunakan uji korelasi *Chi-Square* karena dari dua variabel menggunakan data berskala ordinal dan nominal dengan menggunakan rumus.

$$
L_b = \frac{\sum n_{mj} - \max(R_i)}{N - \max(R_i)}
$$

Keterangan :

 $\Sigma$ n<sub>mi</sub> : angka terbesar dari setiap kolom pada table kontinensi

 $R_i$ : angka terbesar untuk total baris

N : jumlah data

Ketentuannya adalah :

- 1) Jika p value  $> \alpha$  (0,05) maka Ha ditolak yang menyatakan tidka ada hubungan antara keterbukaan status *HIV* pada *ODHA* dengan kualitas hidup *ODHA*
- 2) Jika p value < ɑ (0,05) maka Haditerima yang menyatakan ada hubungan antara antara keterbukaan status *HIV* pada *ODHA* dengan kualitas hidup *ODHA* **Example 18 Example 12 Example 12 Example 12 Example 12 Example 12 Example 12 Extentually 1 Extentually 1 Extending 1 Extending 1 Extending 1 External 1 External 1 External 1 External 1 External 1 External 1 External 1 Ex** Cnt-Square karena dari dua variabel menggunakan data<br>
ordinal dan nominal dengan menggunakan rumus.<br>  $L_b = \frac{\sum n_{mj} - \max(R_i)}{N - \max(R_i)}$ <br>
Keterangan :<br>  $\sum n_{mj}$  : angka terbesar dari setiap kolom pada table kontinen<br>
R<sub>i</sub> : angka **R**<sub>i</sub> : angka terbesar untuk total baris<br> **N** : jumlah data<br> **Ketentuannya adalah :**<br> **1)** Jika p value >  $\alpha$  (0,05) maka Ha ditolak<br>
hubungan antara keterbukaan status *HIV* p<br>
hidup *ODHA*<br> **2)** Jika p value <  $\alpha$  (0

# **Tabel 3.4 Pedoman Untuk Memberikan Interpretasi Terhadap Koefisien Korelasi**

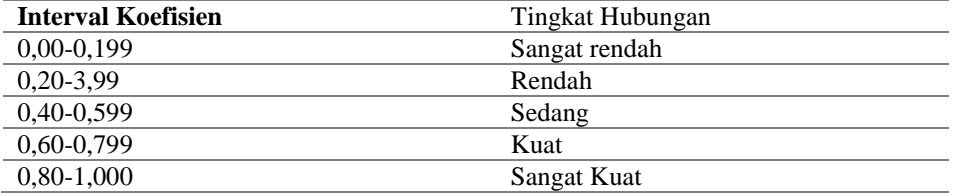

Sumber (Sugiyono, 2014)

#### **I. Etika Penelitian**

Penelitian ini sudah mendapatkan surat kelayakan etik dari Komite Etik Penelitian Kesehatan Universitas Jendral Achmad Yani Yogyakarta dengan nomor surat Skep/060/KEPK/V/2019. Asmadi (2008) menyatakan bahwa etika penelitian harus dilakukan oleh peneliti terutama apabila menggunakan manusia sebagai subyeknya. Peneliti bekerja sama dengan asisten penelitian yaitu perawat di Yayasan Victory Plus dalam pengambilan data, untuk itu peneliti telah menjelaskan prosedur etik penelitian kepada asisten terlebih dahulu. Etika dalam penelitian ini meliputi :

1. *Informed consent* 

*Informed consent* merupakan bentuk persetujuan antara peneliti dan responden dengan memberikan lembar persetujuan. Asisten peneliti telah memberikan *Informed consent* terlebih dahulu kepada responden, apabila responden bersedia untuk berpartisipasi dalam penelitian maka lembar *Informed consent* disi oleh responden. Apabila responden menolak maka tidak perlu mengisi *Informed consent* dan tidak menjadi responden dalam penelitian ini. *Informed consent*<br> *Informed consent* merupakan bentuk<br>
responden dengan memberikan lembar pe<br>
memberikan *Informed consent* terlebih da<br>
responden bersedia untuk berpartisipasi<br> *Informed consent* disi oleh responden. Ap Example alian subyeknya. Penenti bekerja sama dengan asisten penentian yaitu<br>
11 Yayasan Victory Plus dalam pengambilan data, untuk itu pene<br>
menjelaskan prosedur etik penelitian kepada asisten terlebih dahulu. Eti<br>
1. *In* ponden dengan memberikan lembar persetuj<br>
mberikan *Informed consent* terlebih dahulu<br>
ponden bersedia untuk berpartisipasi dalam<br>
ormed consent disi oleh responden. Apabila res<br>
du mengisi *Informed consent* dan tidak men

2. *Anonimity* (tanpa nama)

Merupakan masalah dalam memberikan jaminan penggunaan subyek peneliti dengan cara tidak memberikan atau mencantumkan nama responden pada lembar kuesioner. Pada saat penelitian, asisten peneliti menjelaskan dan memberikan jaminan kepada responden jika dalam penelitian ini, nama responden tidak dicantumkan pada hasil penelitian, peneliti hanya mencantumkan kode untuk menjaga kerahasiaan responden.

3. *Confidentially* (kerahasiaan)

*Confidentially* merupakan masalah etika dengan memberikan jaminan kerahasiaan hasil penelitian, baik informasi maupun masalah-masalah lainnya. Asisten peneliti menjelaskan kepada responden tentang jaminan kerahasiaan hasil penelitian dan informasi lainnya terkait dalam penelitian ini, dan hanya data-data tertentu yang akan dicantumkan dalam riset seperti nama diganti dengan kode responden berupa angka.

4. *Beneficence* (Manfaat)

*Beneficence* merupakan manfaat dari penelitian. Penelitian ini tidak merugikan bagi subjek baik fisik maupun psikologis karena telah dijaga kerahasiaan responden. Penelitian ini bermanfaat untuk membantu responden menjadi individu yang terbuka, sehingga dapat meningkatkan kualitas hidupnya dari segi fisik, psikologis, sosial dan lingkungan.

## **J. Pelaksanaan Penelitian**

Penelitian ini dilaksanakan melalui tahap-tahap berikut :

1. Persiapan penelitian

Tahap persiapan dilakukan untuk mempersiapkan proses penelitian dengan mempersiapkan prosedur yang akan dilakukan untuk melaksanakan penelitian yaitu dari penyusunan proposal sampai dengan revisi proposal. **1. Persiapan penelitian**<br> **1. Persiapan penelitian**<br> **1. Persiapan penelitian**<br> **1. Tahap persiapan dilakukan untuk m**<br> **dengan mempersiapkan prosedur yang aka**<br> **penelitian yaitu dari penyusunan proposal sa**<br> **1. Tahap-t** Reranasiaan responden. Peneutuan ini oermaniaat untuk membantur<br>
menjadi individu yang terbuka, sehingga dapat meningkatkan<br>
hidupnya dari segi fisik, psikologis, sosial dan lingkungan.<br> **Pelaksanaan Penelitian**<br>
Penelitia **Tanap persiapan dilakukan untuk memper**<br> **IYONG Tanap mempersiapkan prosedur yang akan dila<br>
<b>Tahap-tahap dalam mengajukan proposal sampai dilakukan fenomena dan masalah penelitian<br>
Pengajuan judul<br>
Konsultasi dengan pemb** 

Tahap-tahap dalam mengajukan proposal meliputi :

- a. Penentuan fenomena dan masalah penelitian
- b. Pengajuan judul
- c. Konsultasi dengan pembimbing mengenai judul yang di ajukan
- d. Konsultasi dengan pembimbing untuk menentukan langkah-langkah penyusunan proposal
- e. Melakukan studi pustaka sebagai acuan penelitian yang bersumber dari buku- buku keperawatan, dan jurnal atau artikel
- f. Mengadakan studi pendahuluan di Yayasan Victory Plus Yogyakarta
- g. Menyusun proposal penelitian
- h. Konsultasi dengan pembimbing dan melakukan revisi
- i. Mempersiapkan presentasi proposal
- j. Melakukan perbaikan proposal sesuai prosedur
- k. Mengurus surat izin penelitian di Universitas jenderal Achmad Yani Yogyakarta dan mengajukan ke Yayasan Victory Plus Yogyakarta
- l. Melakukan pemilihan asisten penelitian yaitu orang Victory Plus Yogyakarta
- 2. Tahap pelaksanaan meliputi :
	- a. Sebelum penelitian dilakukan, peneliti mempersiapkan terlebih dahulu kebutuhan yang diperluka seperti menggandakan kuesioner dan alat tulis.
	- b. Peneliti datang ke Yayasan Victory Plus Yogyakarta untuk melakukan persamaan persepsi dengan asisten peneliti.
	- c. Pengecekan dan penyiapan koesioner kembali sebelum diberikan kepada responden
	- d. Kontrak waktu pengambilan data (4 12 Juli)
	- e. Penyerahan uang transportasi untuk responden kepada asisten peneliti dengan nominal sesuai ditentukan oleh Yayasan Victory Plus Yogyakarta
	- f. Pengambilan data oleh asisten peneliti yang berasal dari Yayasan Victory Plus Yogyakarta
- g. Setelah pengambilan data selesai, peneliti datang ke Yayasan untuk mengambil kuesioner dari asisten peneliti yang telah di isi oleh responden pada 12 Juli 2019 a. Kontrak waktu pengambihan data  $(4 - 12)$ <br>
e. Penyerahan uang transportasi untuk re<br>
dengan nominal sesuai ditentukan oleh Y<br>
f. Pengambilan data oleh asisten peneliti y<br>
Plus Yogyakarta<br>
g. Setelah pengambilan data sel Interaction Prementi datang ke Tayasan<br>
Prementi datang ke Tayasan<br>
Prementiti.<br>
C. Pengecekan dan penyiapan koesioner kembali sebelum diberika<br>
responden<br>
d. Kontrak waktu pengambilan data (4 – 12 Juli)<br>
e. Penyerahan uan dengan nominai sesuai duentukan oleh 1 ayasa<br>
Pengambilan data oleh asisten peneliti yang be<br>
Plus Yogyakarta<br>
Setelah pengambilan data selesai, peneliti<br>
mengambil kuesioner dari asisten peneliti yang<br>
pada 12 Juli 2019<br>
	- h. Peneliti menengecek kembali kelengkapan isi kuesioner responden
- 3. Penyusunan Laporan Penelitian

Tahap penyelesaian meliputi :

- a. Penulisan hasil penelitian
	- 1) Data yang sudah terkumpul kemudian dilakukan *editing, coding, scoring, dan tabulating.*
	- 2) Setelah itu dilakukan uji statistik korelasi dengan komputerisasi menggunakan *SPSS*
	- 3) Menyusun laporan akhir meliputi bab IV yang berisi hasil penelitian, pembahasan, dan keterbatasan penelitian. Bab V berisi kesimpulan dan saran.
- b. Konsultasi kepada pembimbing
- c. Seminar hasil penelitian
- d. Perbaikan laporan penelitian
- e. Pembuatan naskah publikasi

**ANTEREST REPORT AND THERE UNIVERSITAS JOURNAL ACHMAD YANI MERSHARTARTARTARYAN**